# **Справочник по среднему семейству микроконтроллеров PICmicroTM**

Раздел 29. Система команд

Перевод основывается на технической документации DS33023A компании Microchip Technology Incorporated, USA.

> © ООО "Микро-Чип" Москва - 2002

Распространяется бесплатно. Полное или частичное воспроизведение материала допускается только с письменного разрешения ООО «Микро-Чип» тел. (095) 737-7545 www.microchip.ru

# **PICmicro™ Mid-Range MCU Family Reference Manual**

"All rights reserved. Copyright © 1997, Microchip Technology Incorporated, USA. Information contained in this publication regarding device applications and the like is intended through suggestion only and may be superseded by updates. No representation or warranty is given and no liability is assumed by Microchip Technology Incorporated with respect to the accuracy or use of such information, or infringement of patents or other intellectual property rights arising from such use or otherwise. Use of Microchip's products as critical components in life support systems is not authorized except with express written approval by Microchip. No licenses are conveyed, implicitly or otherwise, under any intellectual property rights. The Microchip logo and name are registered trademarks of Microchip Technology Inc. in the U.S.A. and other countries. All rights reserved. All other trademarks mentioned herein are the property of their respective companies. No licenses are conveyed, implicitly or otherwise, under any intellectual property rights."

#### **Trademarks**

The Microchip name, logo, PIC, KEELOQ, PICMASTER, PICSTART, PRO MATE, and SEEVAL are registered trademarks of Microchip Technology Incorporated in the U.S.A.

MPLAB, PICmicro, ICSP and In-Circuit Serial Programming are trademarks of Microchip Technology Incorporated. Serialized Quick-Turn Production is a Service Mark of Microchip Technology Incorporated. All other trademarks mentioned herein are property of their respective companies.

# **Содержание**

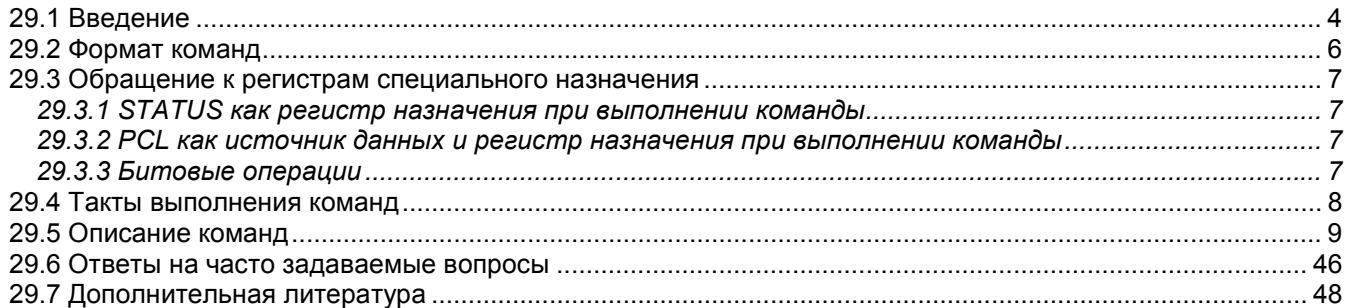

### *29.1 Введение*

Каждая команда состоит из одного 14 - разрядного слова, разделенного на код операции (OPCODE), определяющий тип команды и один или несколько операндов, определяющие операцию команды. Полный список команд смотрите в таблице 29-1.

Система команд аккумуляторного типа, ортогональна и разделена на три основных группы:

- Байт ориентированные команды;
- Бит ориентированные команды;
- Команды управления и операций с константами.
- Описание полей кода операции смотрите в таблице 29-2.

Для байт ориентированных команд 'f' является указателем регистра, а 'd' указателем адресата результата. Указатель регистра определяет, какой регистр должен использоваться в команде. Указатель адресата определяет, где будет сохранен результат. Если 'd'=0, результат сохраняется в регистре W. Если 'd'=1, результат сохраняется в регистре, который используется в команде.

В бит ориентированных командах 'b' определяет номер бита участвующего в операции, а 'f' - указатель регистра, который содержит этот бит.

В командах управления или операциях с константами 'k' представляет восемь или одиннадцать бит константы или значения литералов.

Все команды выполняются за один машинный цикл, кроме команд условия, в которых получен истинный результат и инструкций изменяющих значение счетчика команд PC. В случае выполнения команды за два машинных цикла, во втором цикле выполняется инструкция NOP. Один машинный цикл состоит из четырех тактов генератора. Для тактового генератора с частотой 4 МГц все команды выполняются за 1мкс, если условие истинно или изменяется счетчик команд PC, команда выполняется за 2мкс.

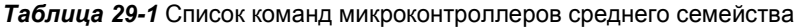

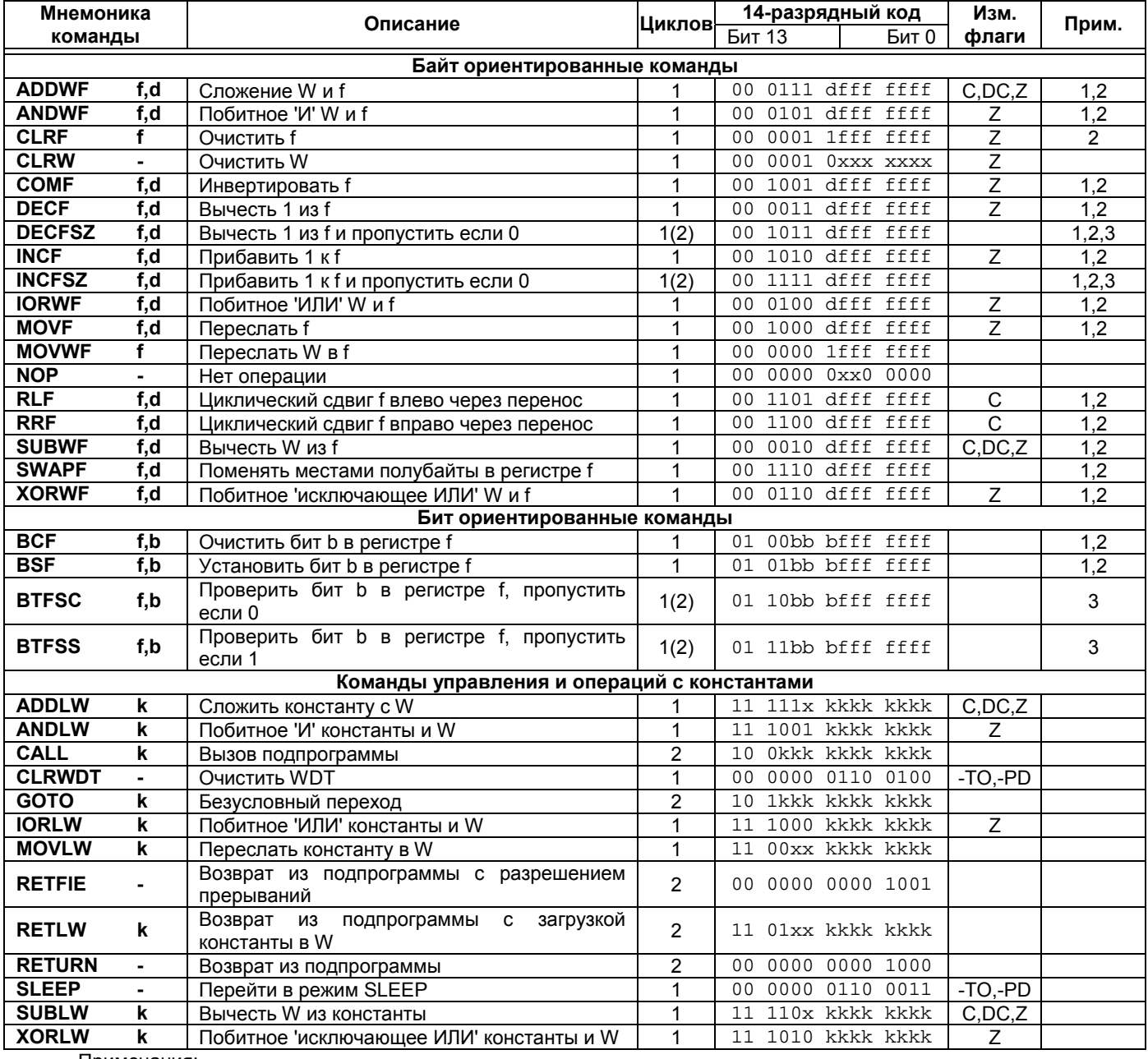

Примечания:

1. При выполнении операции "чтение - модификация - запись" с портом ввода/вывода (например MOVF PORTB,1) исходные значения считываются с выводов порта, а не из выходных защелок. Например, если в выходной защелке было записана '1', а на соответствующем выходе низкий уровень сигнала, то обратно будет записано значение '0'.

2. При выполнении записи в TMR0 (и d=1) предделитель TMR0 сбрасывается, если он подключен к модулю TMR0.

3. Если условие истинно или изменяется значение счетчика команд PC, то инструкция выполняется за два цикла. Во втором цикле выполняется команда NOP.

### *29.2 Формат команд*

На рисунке 29-1 показано формат трех групп команд. Код команды может быть от 3 до 6 бит, что позволяет реализовать 35 команд.

**Примечание 1.** Любой не реализованный код операции сохранен для последующих разработок. Использование недокументированного кода операции может привести к непредсказуемым последствиям. **Примечание 2.** Для совместимости программного обеспечения со следующими версиями микроконтроллеров PICmicro не используйте команды TRIS и OPTION.

Во всех примерах используется следующий формат шестнадцатеричных чисел: 0xhh, где h - шестнадцатеричная цифра.

Представление двоичного числа: 00000100b, где b - указатель двоичного числа.

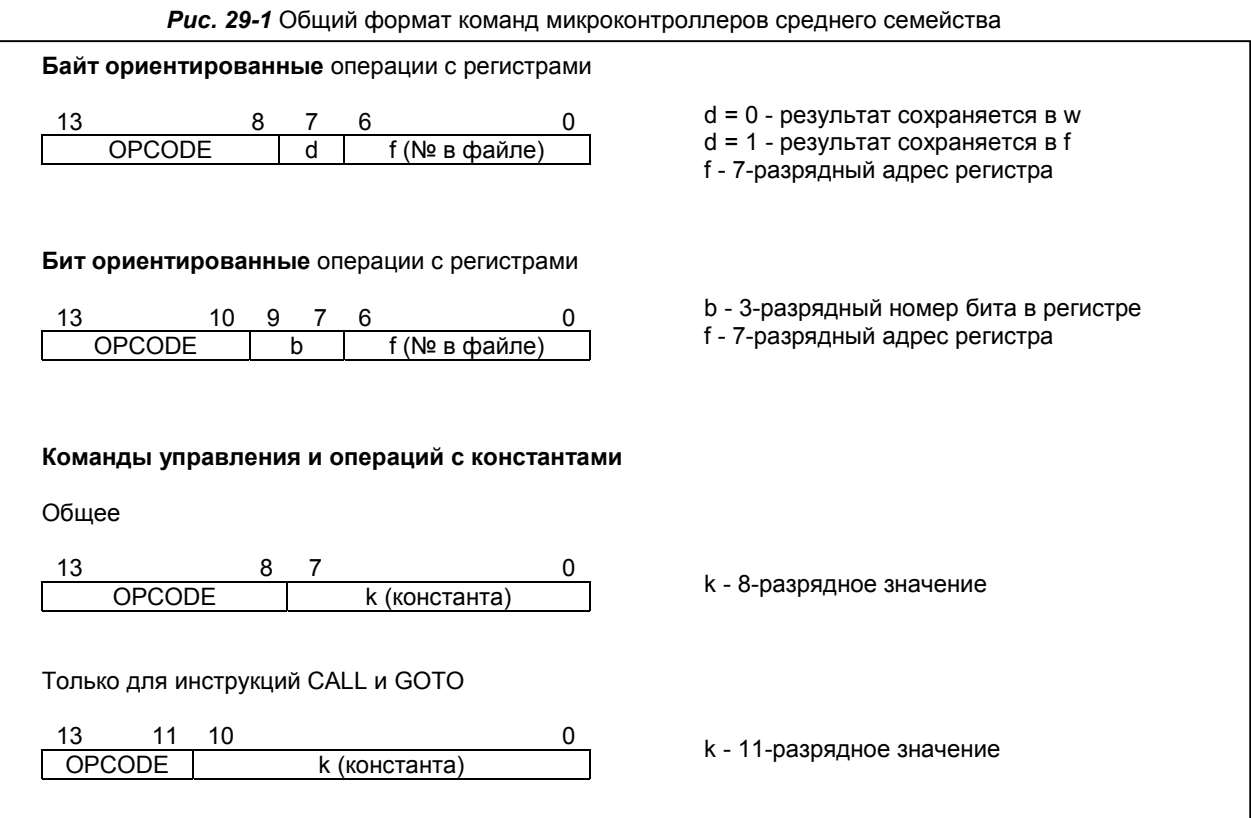

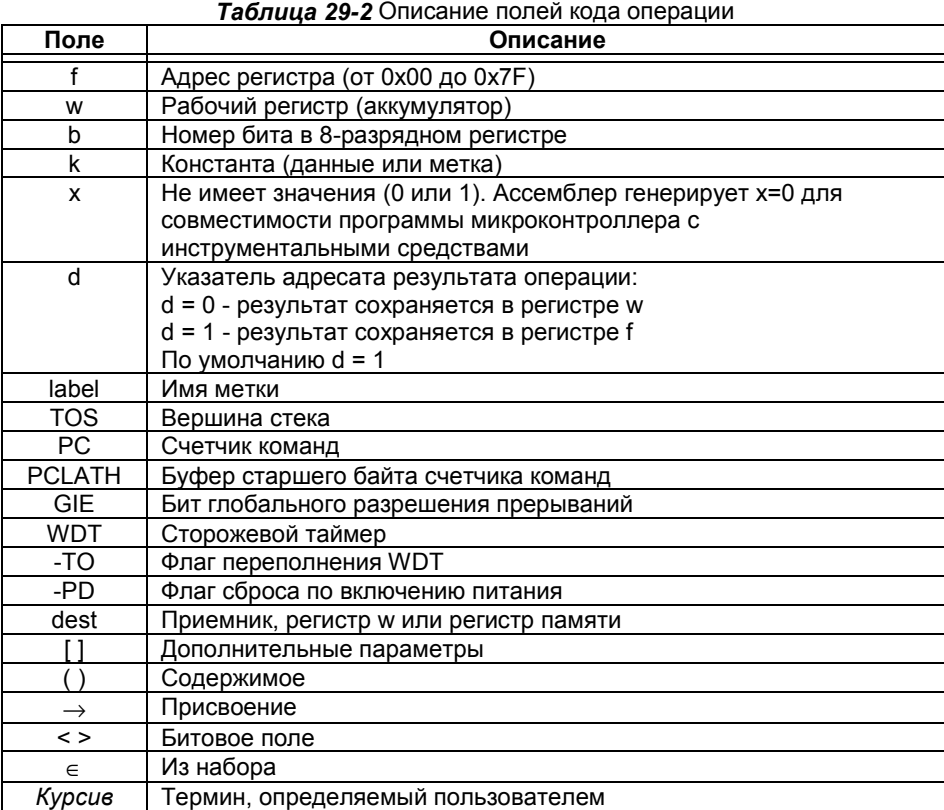

#### *29.3 Обращение к регистрам специального назначения*

Система команд микроконтроллеров PICmicro среднего семейства позволяет напрямую обращаться к всем регистрам, включая регистры общего назначения. Существуют нюансы обращения к некоторым регистрам, которые должен учитывать разработчик программного обеспечения.

#### **29.3.1 STATUS как регистр назначения при выполнении команды**

Если обращение к регистру STATUS выполняется командой, которая воздействует на флаги Z, DC и C, то изменение этих трех битов командой заблокирована. Эти биты сбрасываются или устанавливаются согласно логике ядра микроконтроллера. Команды изменения регистра STATUS также не воздействуют на биты -TO и -PD. Поэтому результат выполнения команды с регистром STATUS может отличаться от ожидаемого. Например, команда CLRF STATUS сбросит три старших бита и установит бит Z (состояние регистра STATUS после выполнения команды 000uu1uu, где u - не изменяемый бит).

#### **29.3.2 PCL как источник данных и регистр назначения при выполнении команды**

Команды чтения, записи и "чтение - модификация - запись" регистра PCL могут иметь следующие результаты:

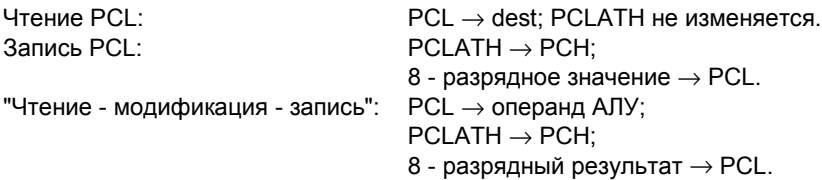

Где PCH - старший байт счетчика команд (не адресуемый регистр), PCLATH - буфер старшего байта счетчика команд, dest - регистр назначения.

#### **29.3.3 Битовые операции**

При изменении любого бита регистра сначала регистр полностью читается из памяти данных, изменяется бит, обратно данные записываются в регистр ("чтение - модификация - запись"). Необходимо учитывать этот факт при обращении к некоторым регистрам специального назначения (например, регистры портов).

**Примечание.** Изменение состояния управляющих битов (включая флаги прерываний) выполняется в такте Q1, поэтому не возникает проблем при обращении командой "чтение - модификация - запись" к регистрам, содержащим эти биты.

#### *29.4 Такты выполнения команд*

Каждый цикл команды (T<sub>CY</sub>) состоит из четырех тактов (Q1-Q4). Такт Q равен по длительности периоду тактового генератора (T<sub>OSC</sub>). Такты Q обеспечивают жесткую синхронизацию декодирования, чтения данных, обработки данных, записи результата для каждого цикла команды. На диаграмме показано соотношение тактов Q к циклу команды.

- Цикл команды (Т<sub>СҮ</sub>), состоящий из 4-х тактов, обобщенно выглядит следующим образом:<br>Q1: Детектирование команды или принудительной пустой операции (NOP)
	- Q1: Детектирование команды или принудительной пустой операции (NOP)<br>Q2: Операция чтения данных или отсутствие операции Q2: Операция чтения данных или отсутствие операции<br>Q3: Обработка данных
	-
	- Q3: Обработка данных<br>Q4: Операция записи д Операция записи данных или отсутствие операции

Детальный состав операций команды по тактам Q смотрите в описании команды.

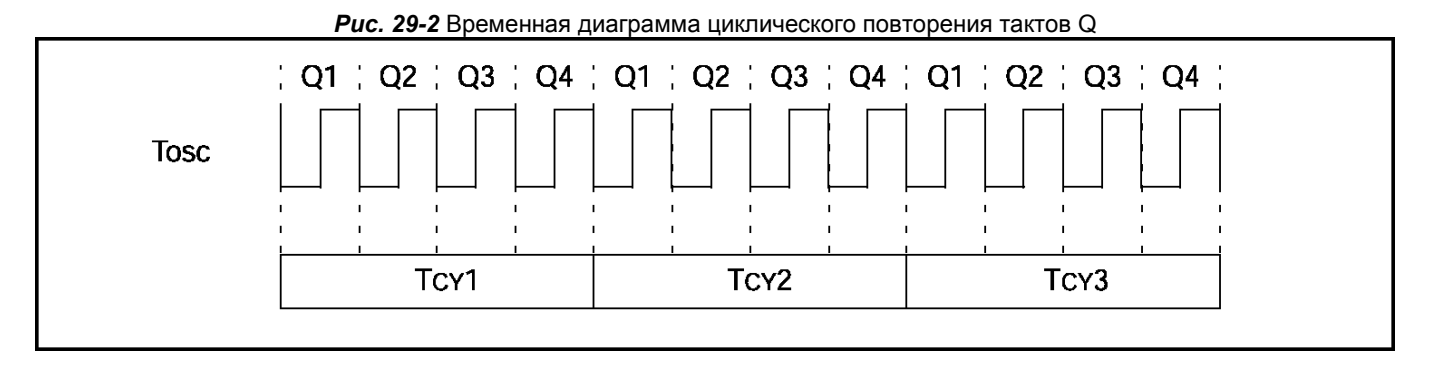

## *29.5 Описание команд*

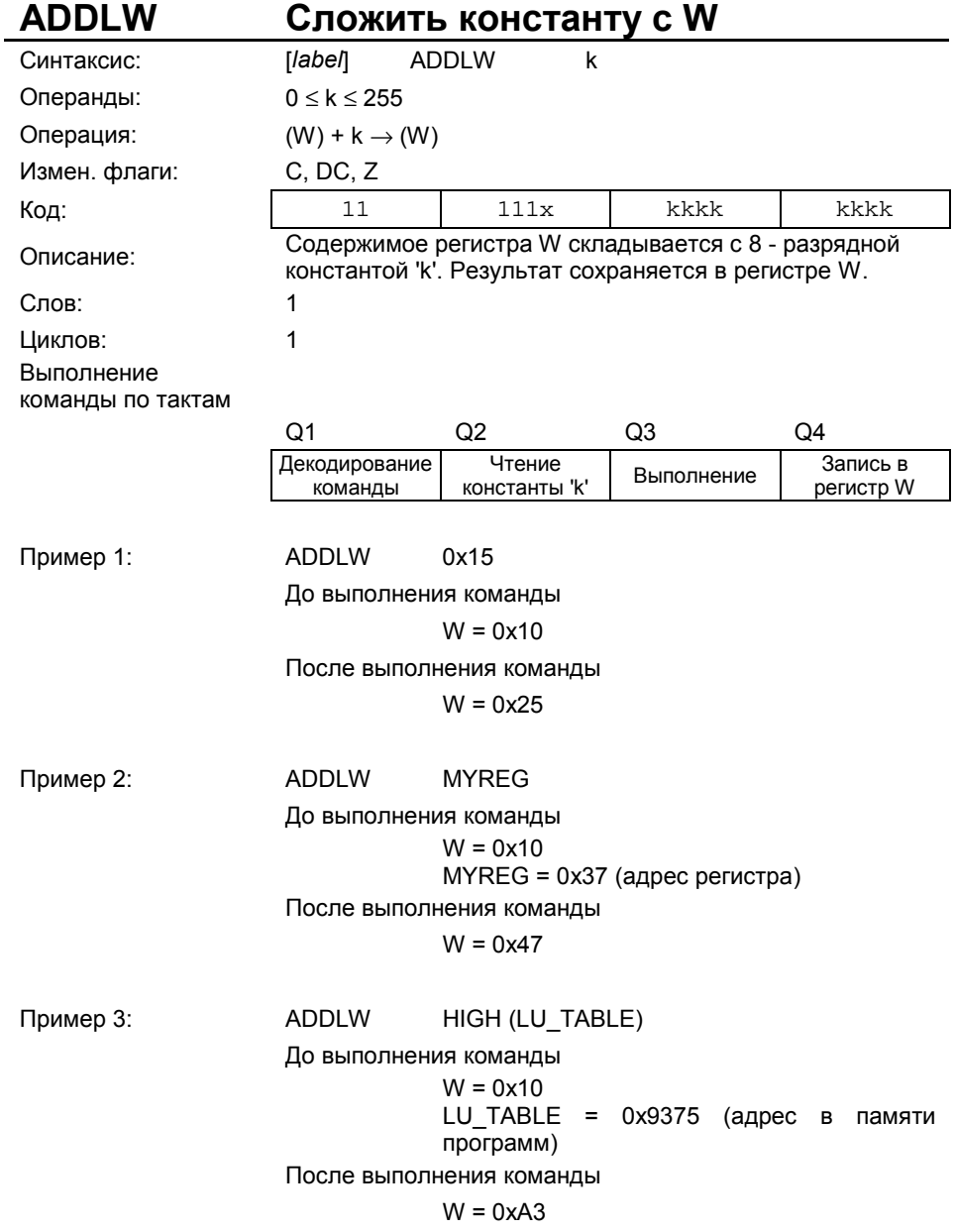

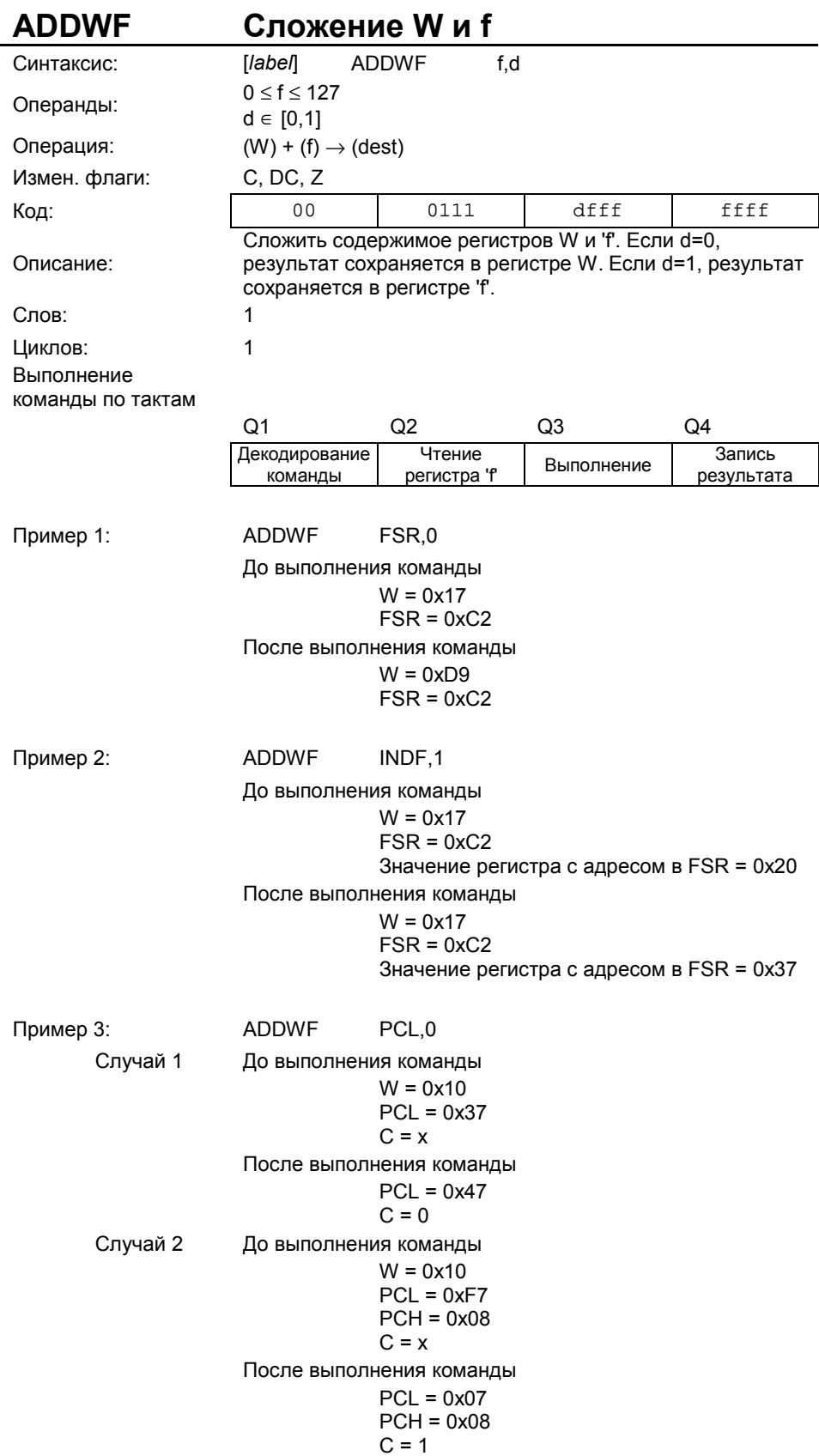

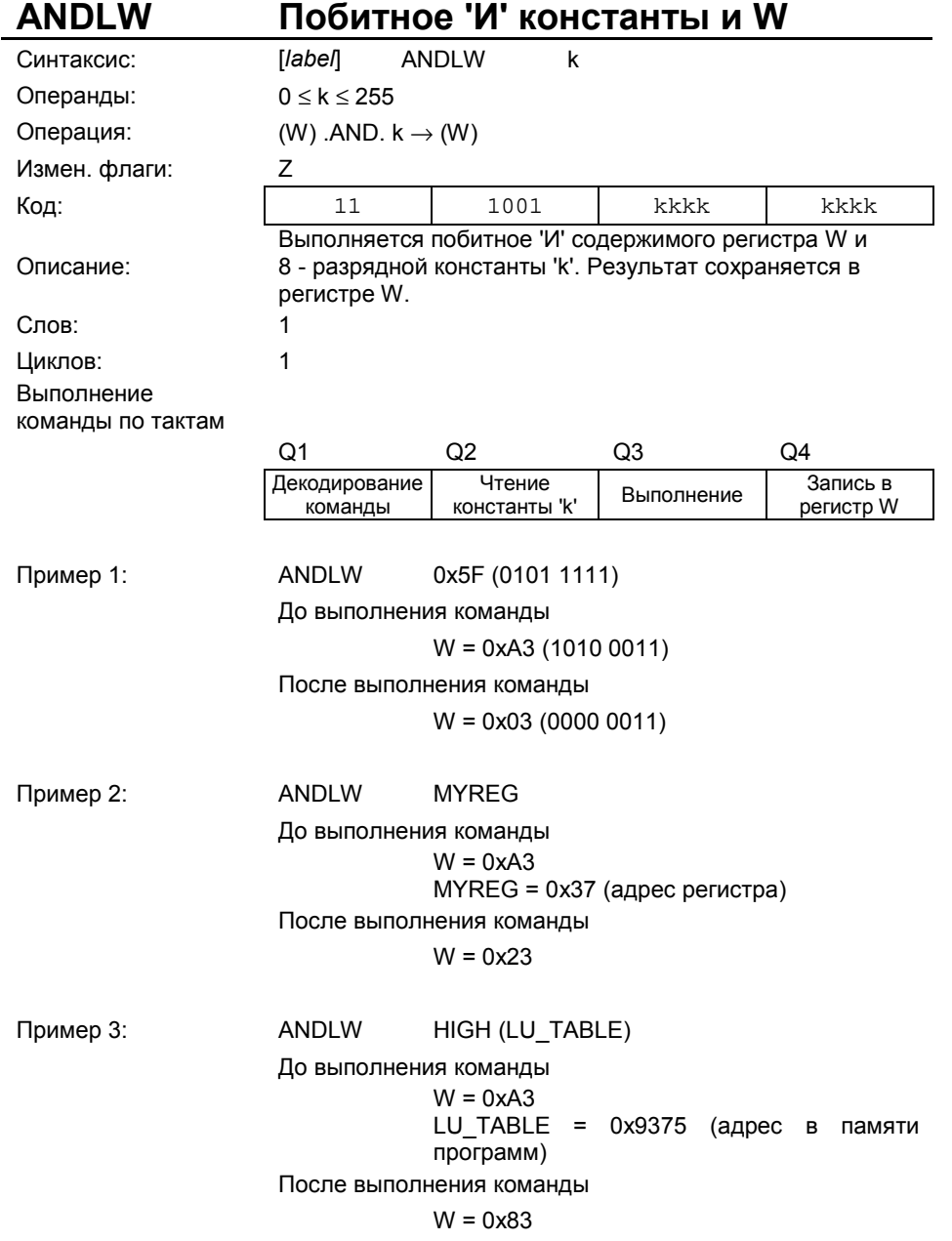

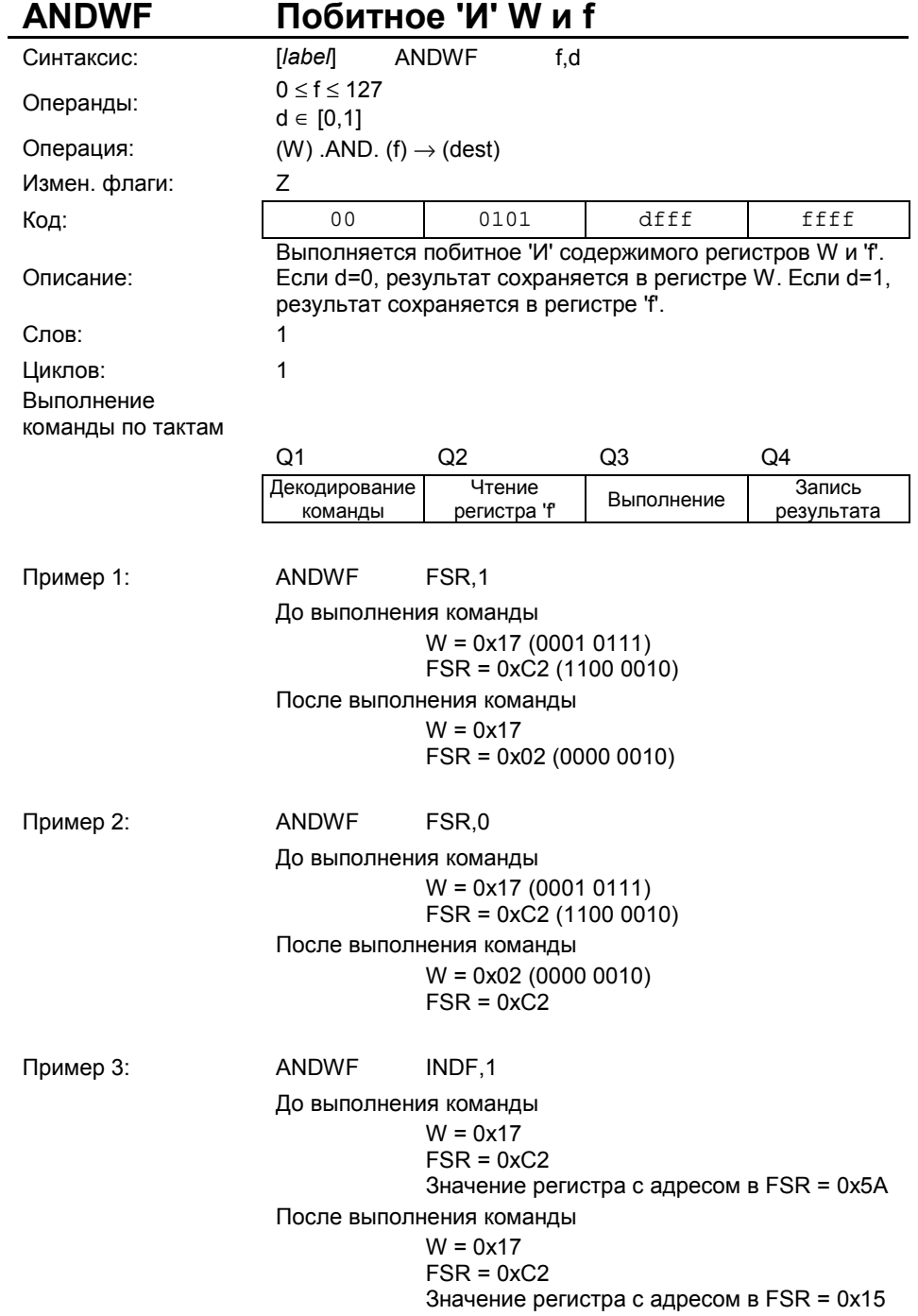

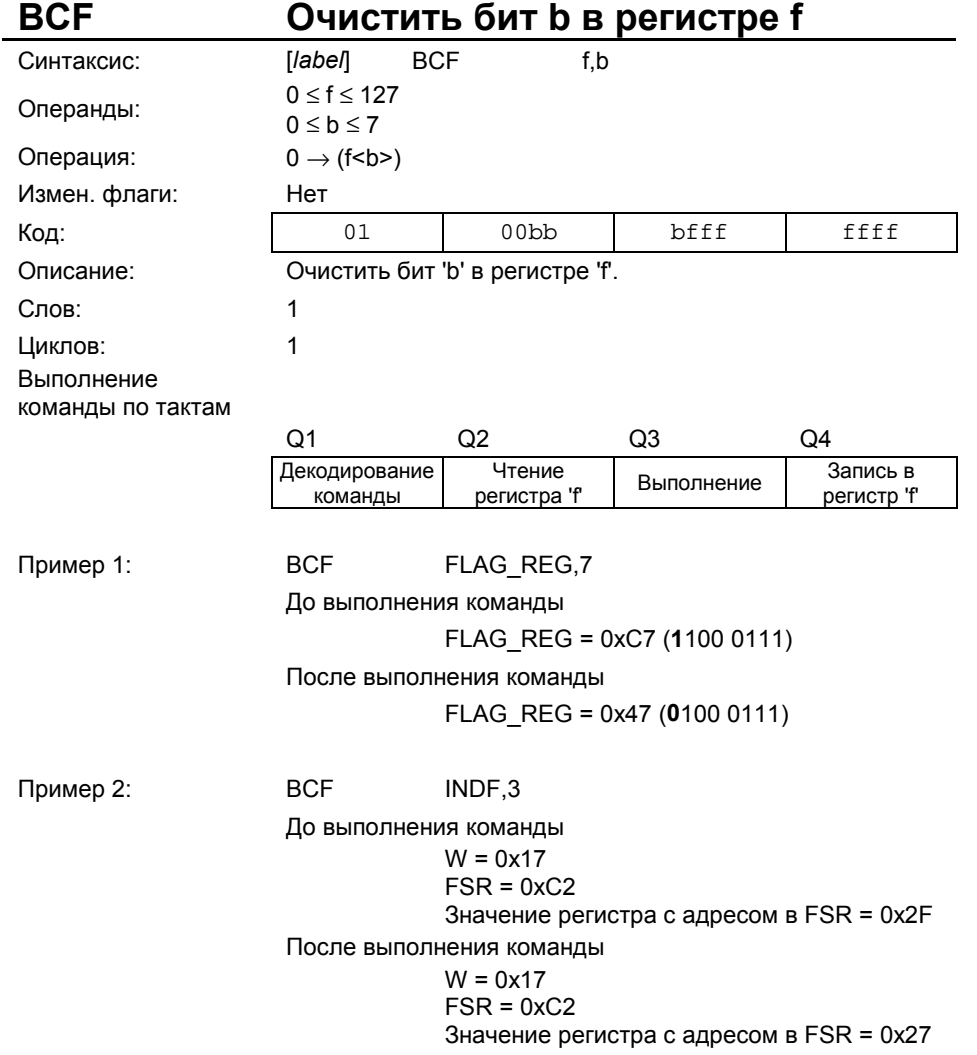

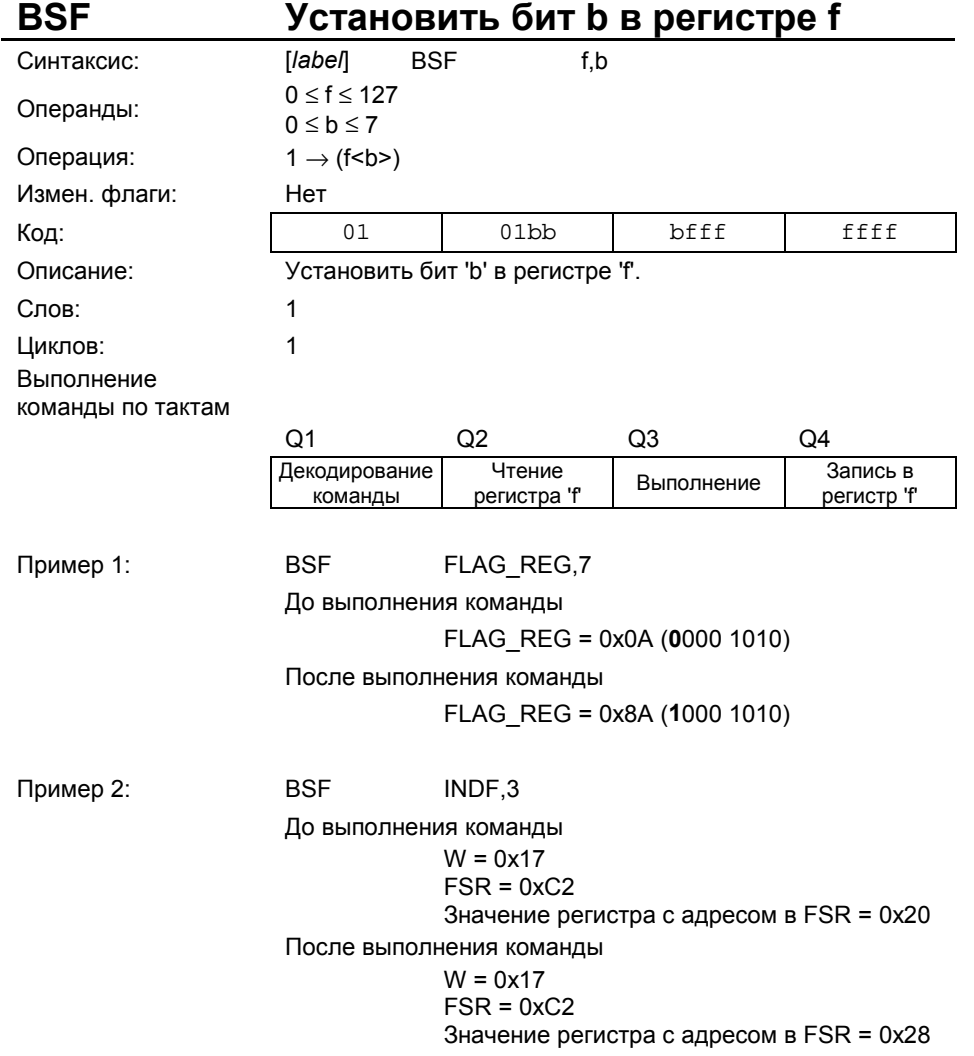

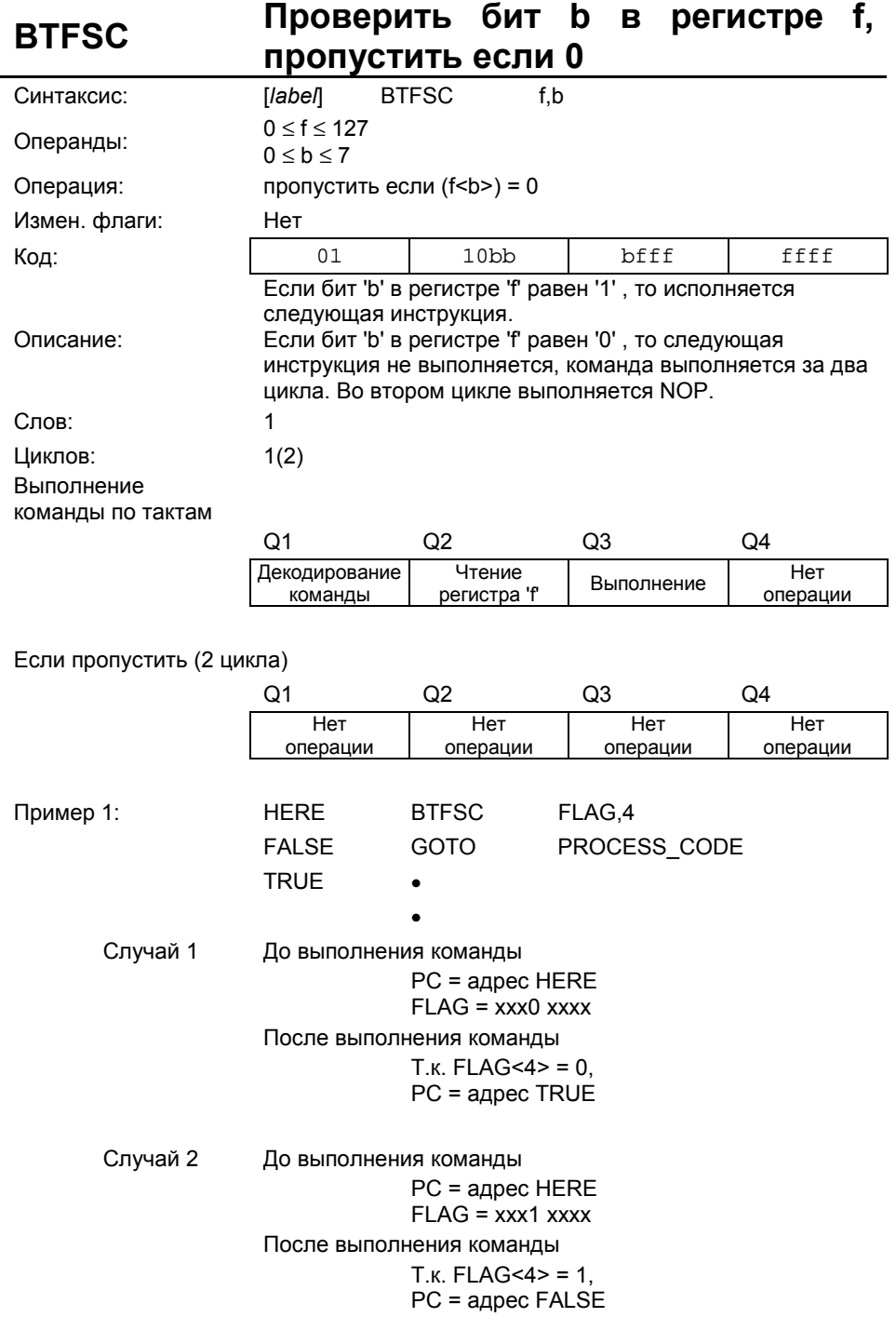

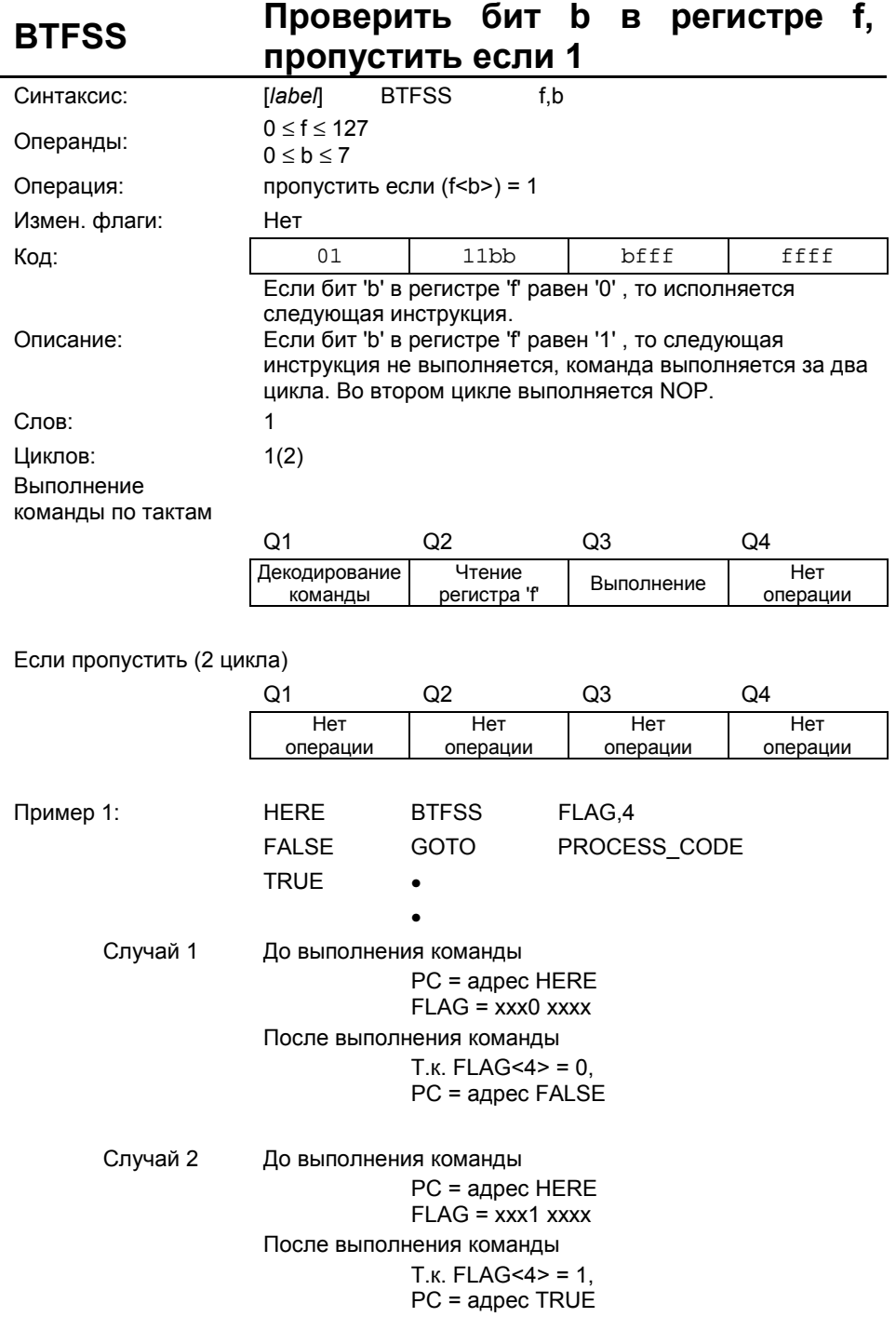

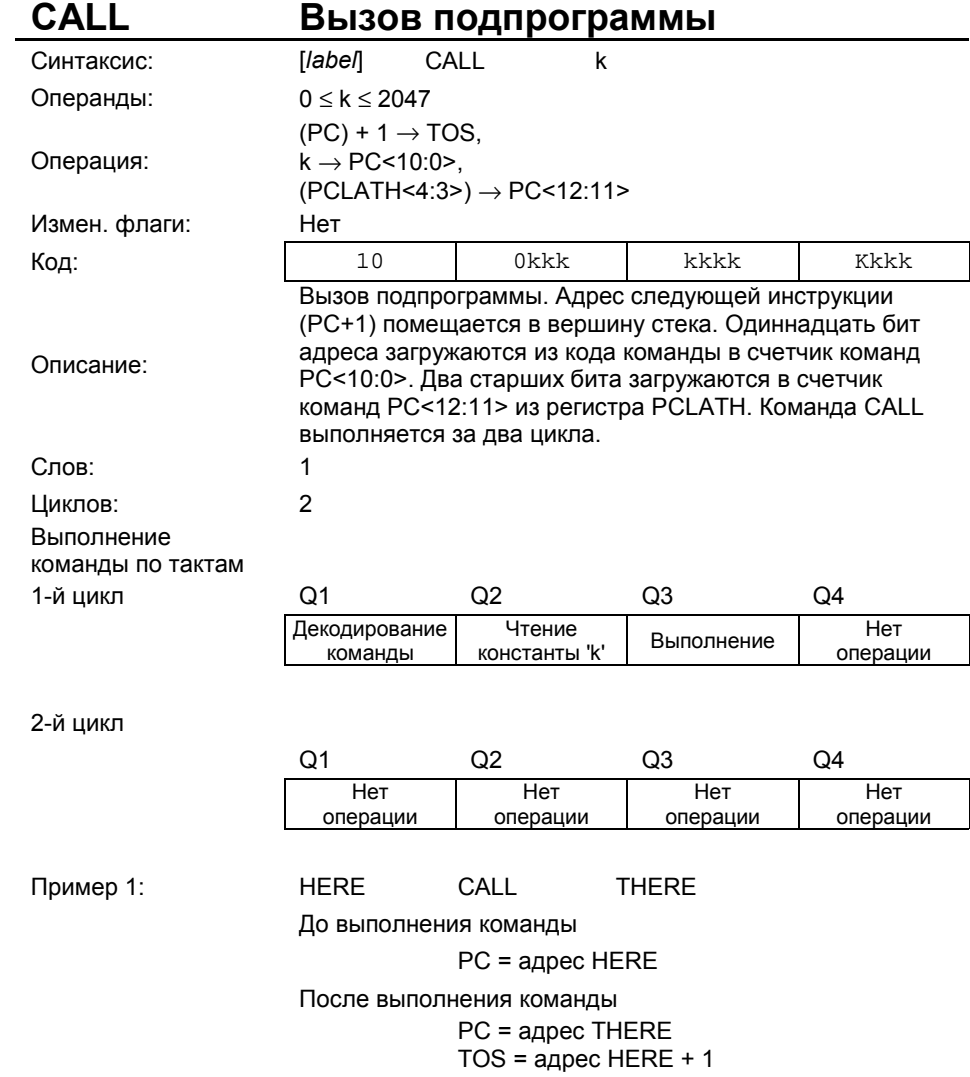

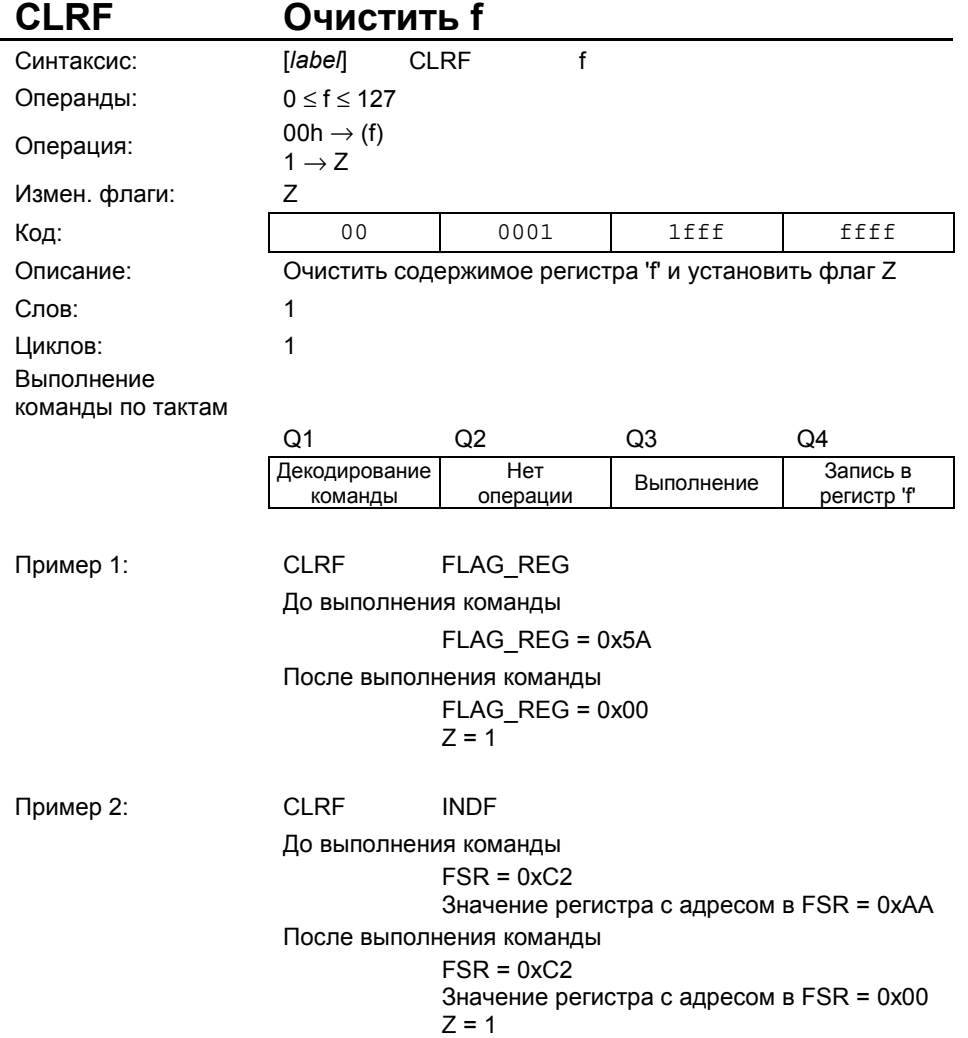

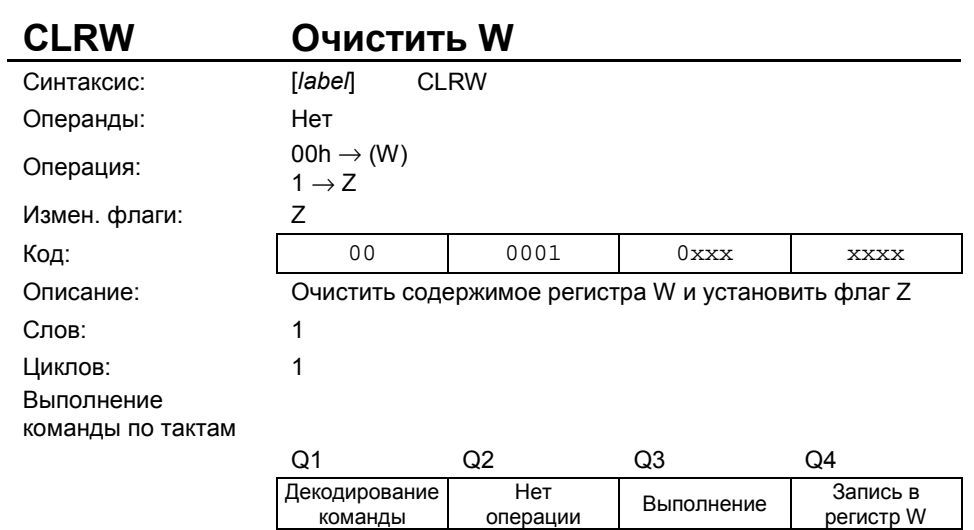

Пример 1: CLRW

 $\mathsf{l}$ 

До выполнения команды  $W = 0x5A$ После выполнения команды W = 0x00  $Z = 1$ 

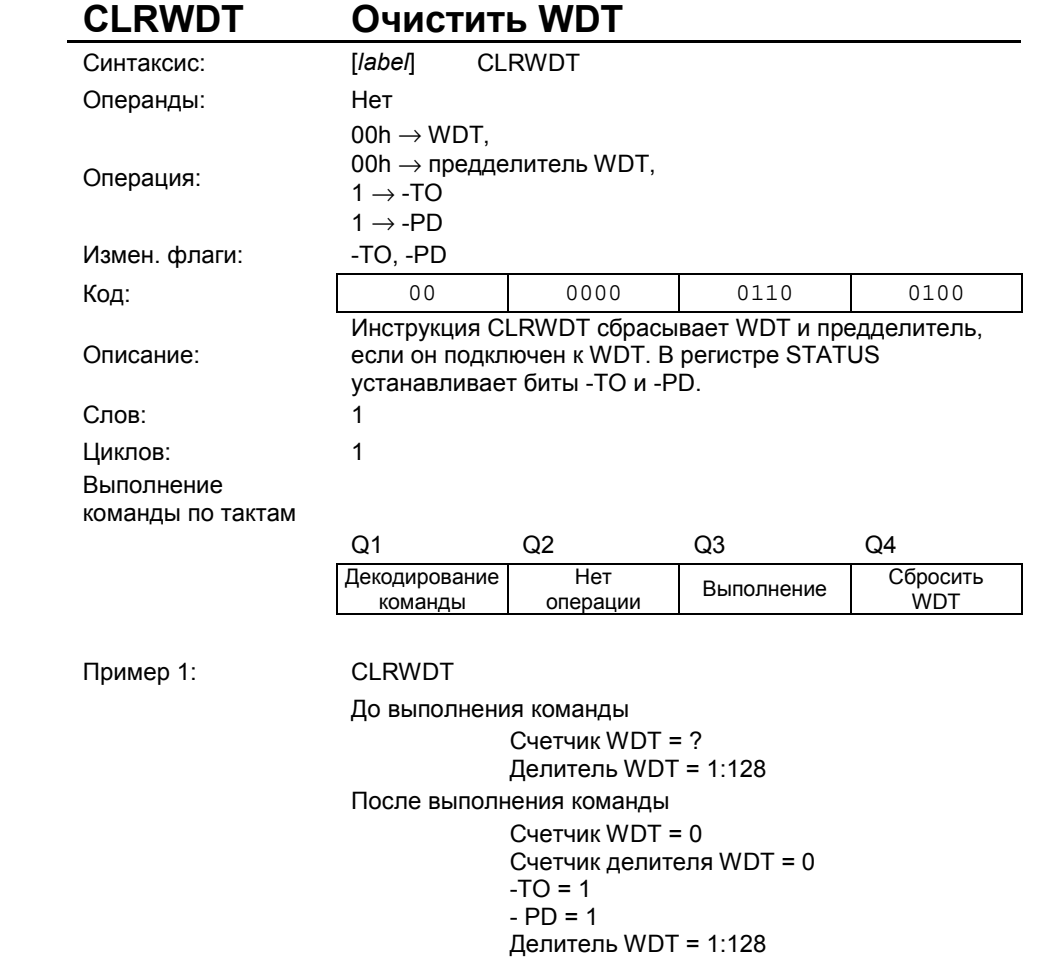

**Примечание.** Команда CLRWDT не влияет на коэффициент делителя WDT.

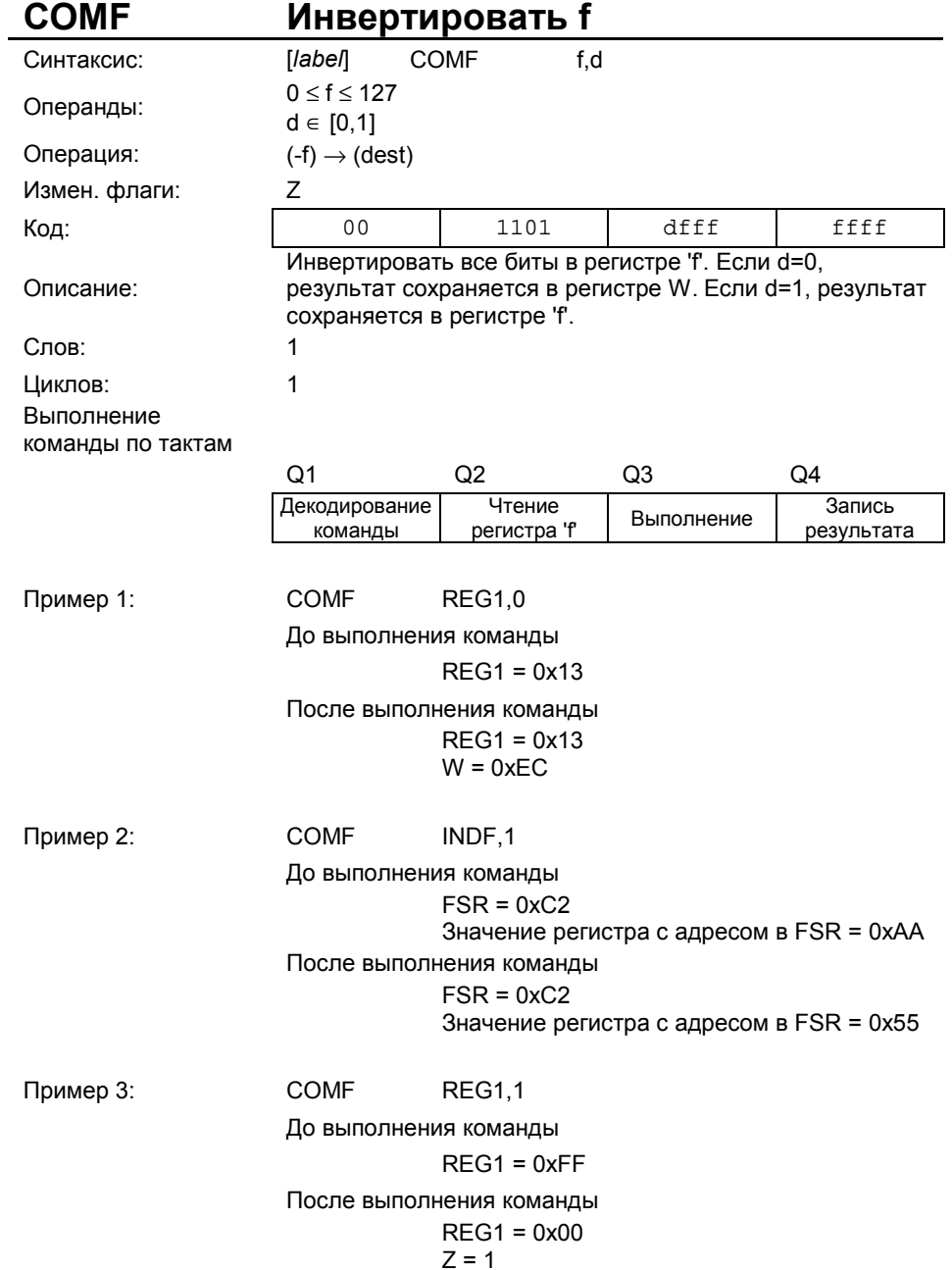

![](_page_21_Picture_315.jpeg)

![](_page_22_Picture_378.jpeg)

![](_page_23_Picture_274.jpeg)

![](_page_24_Picture_314.jpeg)

![](_page_25_Picture_377.jpeg)

![](_page_26_Picture_298.jpeg)

![](_page_27_Picture_362.jpeg)

![](_page_28_Picture_355.jpeg)

![](_page_29_Picture_253.jpeg)

![](_page_30_Picture_247.jpeg)

![](_page_31_Picture_180.jpeg)

#### Пример 1: HERE NOP

До выполнения команды

PC = адрес HERE

После выполнения команды

PC = адрес HERE + 1

![](_page_32_Picture_197.jpeg)

![](_page_33_Picture_261.jpeg)

![](_page_34_Picture_290.jpeg)

# **RETURN Возврат из подпрограммы**

![](_page_35_Picture_231.jpeg)

#### 2-й цикл

![](_page_35_Picture_232.jpeg)

Пример 1: RETURN

После выполнения команды PC = TOS

![](_page_36_Picture_423.jpeg)

![](_page_37_Picture_424.jpeg)

![](_page_38_Picture_234.jpeg)

٠

![](_page_39_Picture_330.jpeg)

![](_page_40_Picture_342.jpeg)

![](_page_41_Picture_316.jpeg)

 $REG = 0x5A$ 

![](_page_42_Picture_197.jpeg)

![](_page_43_Picture_302.jpeg)

![](_page_44_Picture_315.jpeg)

#### *29.6 Ответы на часто задаваемые вопросы*

Если вы не найдете ответа на Ваш вопрос в этой главе раздела, задайте его, написав нам письмо по адресу support@microchip.ru.

*Вопрос 1:* Как можно непосредственно изменить значение регистра W? Требуется декрементировать значение в регистре W.

#### *Ответ 1:*

Существует несколько способов:

- 1. В микроконтроллерах PICmicro среднего семейства предусмотрены команды, работающие с регистром W. Например, если необходимо выполнить декремент содержимого регистра W, то можно это выполнить командой ADDLW 0xFF (0x - префикс, обозначающий шестнадцатеричное число в ассемблере MPASM).
- 2. Заметьте, что большинство команд могут изменять содержимое регистра памяти данных с сохранением результата в W. Это означает, что можно выполнить декремент значения при загрузке регистра W. Адресатом выполнения команды должен быть W (DECF адрес регистра, W).

*Вопрос 2:* Существует ли какая-нибудь опасность использования команды TRIS для микроконтроллеров PIC16CXXX? В документации на микроконтроллер сказано, что не рекомендуется использовать эти команды.

#### *Ответ 2:*

Для совместимости программного обеспечения с последующими версиями микроконтроллеров не рекомендуется использовать команду TRIS. Необходимо учитывать, что с помощью команды TRIS можно настроить только порты A, B и C. Новые микроконтроллеры могут не поддерживать эту команду.

*Вопрос 3:* Нужно переключать банк памяти данных (выбрать банк 1) при использовании команды TRIS? Требуется настроить направление каналов ввода/вывода PORTA.

#### *Ответ 3:*

При использовании команды TRIS переключать банк памяти данных не требуется. Для совместимости программного обеспечения с последующими версиями микроконтроллеров не рекомендуется использовать команду TRIS.

*Вопрос 4:* В документации указано, что требуется осторожность при использовании команд "чтение модификация - запись". Объясните пожалуйста почему.

#### *Ответ 4:*

Простой пример команды со структурой "чтение - модификация - запись" - бит ориентированная команда BCF. Можно предполагать, что выполняется просто сброс бита, управляющего выводом порта. Фактически происходит чтение состояния всего порта ввода/вывода, затем сбрасывается требуемый бит и новое значение записывается в порт ввода/вывода (или регистр). Любая команда, зависящая от текущего значение регистра является командой со структурой "чтение - модификация - запись" (ADDWF, SUBWF, BCF, BSF, INCF, XORWF и др.). Команды, независящие от текущего значения регистра не являются командами "чтение - модификация - запись" (MOVWF, CLRF и др.).

Рассмотрим одну ситуацию выполнения команд "чтение - модификация - запись" для порта ввода/вывода. Например, все биты регистра TRISB настраивают PORTB на выход, и на всех выводах PORTB установлен высокий логический уровень сигнала. Теперь Вы настраиваете RB3 как вход, на котором присутствует низкий логический уровень. Выполняете команду BCF PORTB,6, чтобы на RB6 установить низкий логический уровень. Если Вы опять настроите вывод RB3 как выход, то на нем будет формироваться низкий логический уровень, хотя ранее Вы устанавливали высокий логический уровень. При выполнении команды BCF для другого вывода порта (RB6) происходит чтение состояния всего порта (включая 0 на RB3). Бит 6 изменяется к требуемому значению, но т.к. на RB3 был прочитан '0', он будет записан в защелку порта. Когда вывод будет настроен на выход, новое значение будет передано на вывод.

*Вопрос 5:* При использовании команды BCF другие выводы порта принимают низкий логический уровень. Почему?

- *Ответ 5:*
	- 1. Случай, когда команда "чтение модификация запись" изменяет состояние других выводов порта, можно продемонстрировать следующим образом. Предположим, что все каналы PORTC настроены на выход и имеют низкий логический уровень. К каждому выводу подключен светодиод, который светится при формировании высокого логического уровня на выводах порта. Параллельно каждому светодиоду подключен конденсатор с емкостью 100мкФ. Программа микроконтроллера выполняется очень быстро, тактовая частота 20МГц. Теперь последовательно формируем команды, включающие светодиоды: BSF PORTC,0; BSF PORTC,1; BSF PORTC,2 и т.д. Вы можете видеть, что только на последнем выводе высокий уровень сигнала и только последний светодиод светится. Это произошло потому , что конденсаторы требуют некоторого времени для зарядки до напряжения высокого логического уровня. Поскольку каждый вывод устанавливался в '1' прежде, чем зарядится конденсатор предыдущего вывода, чтение давало результат '0'. Это '0' записывается в выходную защелку, восстанавливая низкий логический уровень на выводе (команда "чтение - модификация - запись"). Учитывать этот эффект необходимо только при высокой тактовой частоте микроконтроллера и выполнении последовательных операций с портами ввода/вывода.
	- 2. Такая ситуация возможна в микроконтроллерах PIC16C7XX, если Вы не настроили каналы порта ввода/вывода должным образом в регистре ADCON1. Если вывод настроен как аналоговый вход, то чтение будет давать результат '0' независимо от уровня напряжения на выводе. Это исключение к правилу, что всегда выполняется чтение состояние вывода. Вы можете настраивать аналоговый вывод как цифровой выход в регистре TRISA, и управлять логическим уровнем на выходе, но чтение всегда будет давать результат '0'. Поэтому, если вы обращаетесь к порту командой "чтение - модификация - запись", все аналоговые выводы читаются как '0', командой изменяется прочитанное значение и записывается назад в защелку порта как '0'. На аналоговых входах могут присутствовать нелогические уровни, поэтому входные цифровые буферы выключены для предотвращения возможного повышенного энергопотребления.

### *29.7 Дополнительная литература*

Дополнительная литература и примеры применения, связанные с этим разделом документации. Примеры применения не могут использоваться для всех микроконтроллеров среднего семейства (PIC16CXXX). Как правило, примеры применения написаны для конкретной группы микроконтроллеров, но принципы примеров могут использоваться, сделав незначительные изменения (с учетом существующих ограничений).

Документы, связанные с системой команд микроконтроллеров PICmicro MCU:

Документ Номер на высокописания в соответственность и на высокописание на высокописание на начала на начала на

В настоящее время документы не подготовлены

# **Уважаемые господа!**

ООО «Микро-Чип» поставляет полную номенклатуру комплектующих фирмы **Microchip Technology Inc**

и осуществляет качественную техническую поддержку на русском языке.

C техническими вопросами Вы можете обращаться по адресу support@microchip.ru

По вопросам поставок комплектующих Вы можете обращаться к нам по телефонам: **(095) 963-9601 (095) 737-7545**

и адресу sales@microchip.ru

На сайте www.microchip.ru

Вы можете узнать последние новости нашей фирмы, найти техническую документацию и информацию по наличию комплектующих на складе.